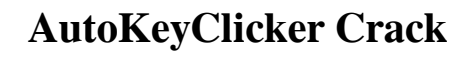

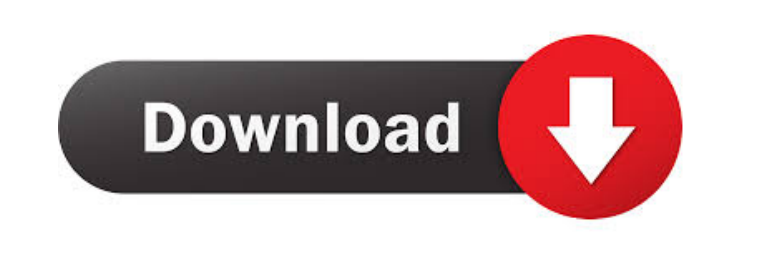

**AutoKeyClicker Crack + License Code & Keygen (Final 2022)**

AutoKeyClicker is a lightweight and portable piece of software that can automatically press keys on your behalf while you are away from the computer, in order to launch a program, send a message via instant messaging, open a file, or any other action that can be performed with keys. You can save a list of names and passwords to a file so that you do not have to type them manually every time you use your PC. You can even print the file using an application such as Windows Print, or a standard text printer. But using the extension of the file name to access your Password Manager, you may use your software for other tasks as well, such as: · Open programs you have saved in your Start Menu · Lock your Windows Desktop or the Start Menu · Display the names and addresses of your friends on your instant messenger · Start your Windows Desktop if you have forgotten the name of the shortcut  $\cdot$  Open any file you want, anywhere on your system  $\cdot$ Open more than one document · View your browser history and files · Create a quick start menu · Automatically unlock your PC when you resume from a sleep · Use the search functionality of Windows · and many other actions. All the above utilities are included in the full version of AutoKeyClicker: · File Lock · Password Manager · Installed programs in Start Menu · Windows Tasks · Start Menu · Windows Desktop · Cmd · My Computer · Web Browser History · File Explorer · Windows Explorer · Fast Start Menu · Autorun · Windows Task Scheduler The free version of AutoKeyClicker offers the first ten features, and the full version will unlock a total of forty-two more functionalities. The File Unlock utility allows you to protect your files, just by storing your own list of file names and passwords. This makes your files protected against unauthorized access. The Password Manager utility stores passwords in a file which can be accessed with the extension of the file name, such as, for example: Name.psw Name.pwd Name.log Name.dat etc. Save your list of names and passwords to a file, just by using this powerful tool. It will store the information in your PC and allow you to use it with all your programs. The Installed programs in Start Menu utility shows the names and icons of programs that are installed in your Start Menu, so that you can launch them easily

**AutoKeyClicker Crack+ With Registration Code (Final 2022)**

Are you frustrated because you can not open your favorite image, because your boss always makes you press CTRL + S on each system start, or because you cannot start the system via keyboard for a change? Then don't be upset anymore, as AutoKeyClicker may help you. Simply launch this software, and press the keys you want to, to launch a program, send a message via instant messaging, open a file, or any other action that can be performed with keys. Main features: Powerful and easy to use. Can be placed anywhere on your PC. Very fast and lightweight. No setup. Don't waste time searching for the right combination of keys to open your favorite image. Have AutoKeyClicker do the work for you. Easy to use. No registry entry and no hidden files. Note: Due to the way this software is programmed, it is not compatible with the Windows XP operating system. This means that this product is not compatible with this Windows version. Please note that AutoKeyClicker is 100% freeware. You can check it out, and make a test run, by downloading and running the program. All the required files and an installer are included. Uninstall: Uninstall the program manually. This option is not always available because it depends on the OS version you are running. How to remove / change the homepage, right click with Internet Explorer. \* The Windows 8 home screen is present only if your computer is connected to the Internet. To change your homepage, press Alt + X, followed by Y, and then press Change PC Settings. \* The Windows 10 home screen is

similar to the old Windows 8 one. In addition, the home screen is centered on the main apps. To change your homepage, press Alt + X, followed by Y, and then press Change PC Settings. How to remove / change the homepage, right click with Firefox. \* The Windows 8 home screen is present only if your computer is connected to the Internet. To change your homepage, press Alt + X, followed by Y, and then press Change PC Settings. \* The Windows 10 home screen is similar to the old Windows 8 one. In addition, the home screen is centered on the main apps. To change your homepage, press Alt + X, followed by Y, and then press Change PC Settings. How to remove / change the homepage, 1d6a3396d6

Are you looking for a tool that will make your life easier? Perhaps a tool that can monitor the computers on your network or even several workstations, and let you know instantly if one of them stops responding? AutoKeyClicker is a small and handy application that will detect this and will notify you via e-mail or instant messenger right away. What makes it different? The good old "ping" program has been around for decades and can be used to detect if a computer is on-line. You can do it manually from the command line. But we wanted something that could help us detect down computers on a network, in real-time. AutoKeyClicker has two different modes. If you click on the "Watch" mode, it will detect your computer, and send you an e-mail if it stops responding for a specified amount of time. It can be configured to send a notification as soon as your computer stops responding, or it can send an e-mail only when it is down for more than a specified amount of time. This can be used as a "keep-alive" tool for your workstations. You can use it at home or at the office, with your Internet connection, without affecting your computer or Internet speed. Another mode is to install it on several computers, or to send e-mails to a group of people. How does it work? When your computer is on-line, it will detect it and send a notification e-mail to your specified address. Each computer that AutoKeyClicker monitors has a "keystroke". By default, it is the windows key on the keyboard. This key can be changed in the options, or you can configure it for any key combination you like. When your computer is down, it will send a notification to your e-mail address. You can download AutoKeyClicker for free. You will need a registered version of a supported e-mail client. It is distributed as a zip file. If you need a registration key to be able to download the software, please contact AutokeyClicker@prodigy.com or send an e-mail to that address. We are looking forward to you feedback. If you have any problems or questions, please send

your mail to AutokeyClicker@prodigy.com or write in the forum. AutoKeyClicker is a lightweight and portable piece of software that can

**What's New In AutoKeyClicker?**

Overview: AutoKeyClicker is a lightweight and portable piece of software that can automatically press keys on your behalf while you are away from the computer, in order to launch a program, send a message via instant messaging, open a file, or any other action that can be performed with keys. Evaluation: There were no kind of issues in our tests, since AutoKeyClicker did not hang, crash or pop up error messages. It has a good response time and uses low CPU and memory, so it does not hog system resources. All in all, AutoKeyClicker serves its purpose. Automatic Hot Key Clicker allows you to program automatic hotkeys to open your favorite programs, control your media players, control your mouse, or open your web browser. Automatic Hot Key Clicker allows you to program automatic hotkeys to open your favorite programs, control your media players, control your mouse, or open your web browser. Evaluation: Automatic Hot Key Clicker is a program that can be set to open a web page, run a program, turn on/off, open or close windows, control your media player or your mouse. In addition, it can be set to quickly open or close a program, send a message via an instant messaging client or play a song. You can even control your web browser in various ways. To begin with, Automatic Hot Key Clicker has an extremely basic graphical interface. But you can make it look even better by choosing a custom icon (it will be saved as.ico) and placing it in the "Icon folder" (under "My Computer") of your choice. In addition, you can select the hotkeys you want to use, drag the windows (except the main window) to your own liking, choose the hotkeys to assign to your programs or windows, set the response time, and finally, the minimum and maximum number of keys to be pressed for each hotkey. In order to assign hotkeys to your favorite programs, you must install the Hot Key Maker, in case you are not

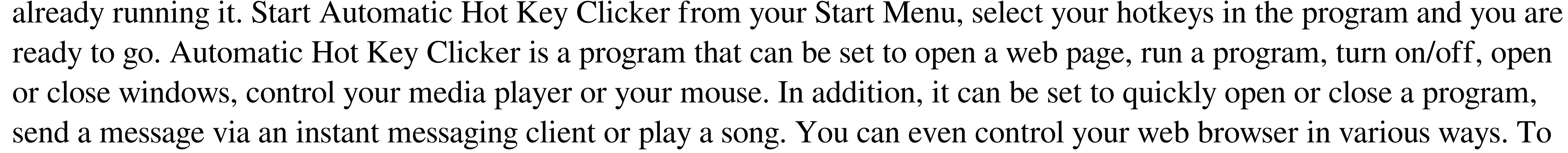

begin with, Automatic Hot Key Clicker has an extremely basic graphical interface. But you can make it look even better by choosing a custom icon (it will be saved as.ico) and placing it in the "Icon folder" (under "My

OS: Windows 7, 8, or 10 Processor: 2.8 GHz Intel Core i3, 2.8 GHz Intel Core i5, or 2.9 GHz Intel Core i7 Memory: 4 GB RAM Graphics: NVIDIA GeForce GTX 650, ATI Radeon HD 6850, or Intel HD Graphics 4600 Hard Drive: 32 GB available space DirectX: Version 11 Sell your games and in-game items Completely free! About SlingshotGameWorks About

## Related links:

<https://qflash.es/?p=13402> <https://eqcompu.com/wp-content/uploads/2022/06/Morsemaker2.pdf> [https://www.centrodanzaborello.it/wp-content/uploads/2022/06/Revo\\_Uninstaller\\_Pro.pdf](https://www.centrodanzaborello.it/wp-content/uploads/2022/06/Revo_Uninstaller_Pro.pdf) <https://thebrothers.cl/wp-content/uploads/2022/06/BlinkReminder.pdf> <https://www.theblender.it/dslstats-crack-free-download-for-pc/> <https://algarvepropertysite.com/stegostick-crack-activation-key/> <http://kurtosh-kalach.com/wp-content/uploads/2022/06/imowal.pdf> https://popstay.info/upload/files/2022/06/7MYHVsl9WY1RONJ3wYsn\_07\_fb289643e15e8178c7f9ce05c9e05c63\_file.pdf [https://www.opticnervenetwork.com/wp-content/uploads/2022/06/Save\\_to\\_Google\\_Drive\\_for\\_Chrome.pdf](https://www.opticnervenetwork.com/wp-content/uploads/2022/06/Save_to_Google_Drive_for_Chrome.pdf) <https://aliffer.com/wp-content/uploads/2022/06/darwpaci.pdf> <http://bariatric-club.net/?p=9866> <https://www.christymannauthor.com/wp-content/uploads/2022/06/nissanc.pdf> <https://imaginacolina.cl/mi3-html-editor-crack-keygen-for-lifetime-april-2022/> <https://educationnews.co.ke/advert/netscape-navigator-0-9-49-crack-3264bit/> <http://dottoriitaliani.it/ultime-notizie/benessere/specops-password-policy-crack-free-download-for-windows/> <https://sokhanedoost.com/makegif-with-registration-code/> <https://pianoetrade.com/wp-content/uploads/2022/06/wynmar.pdf> <http://www.hva-concept.com/zeos-database-designer-crack/> [https://wakelet.com/wake/sPVxpjIduargsvCA\\_-PRn](https://wakelet.com/wake/sPVxpjIduargsvCA_-PRn) [http://www.todaynewshub.com/wp-content/uploads/2022/06/Smart\\_Folder.pdf](http://www.todaynewshub.com/wp-content/uploads/2022/06/Smart_Folder.pdf)